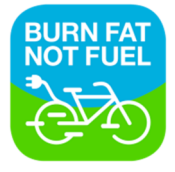

## 3. |ZOEKEN

Je kunt gemakkelijk de ritten zoeken die je op dat moment nodig hebt. Dit kun je doen met de zoekbalk.

A: Klik op het vergrootglas om jouw zoekopties te tonen

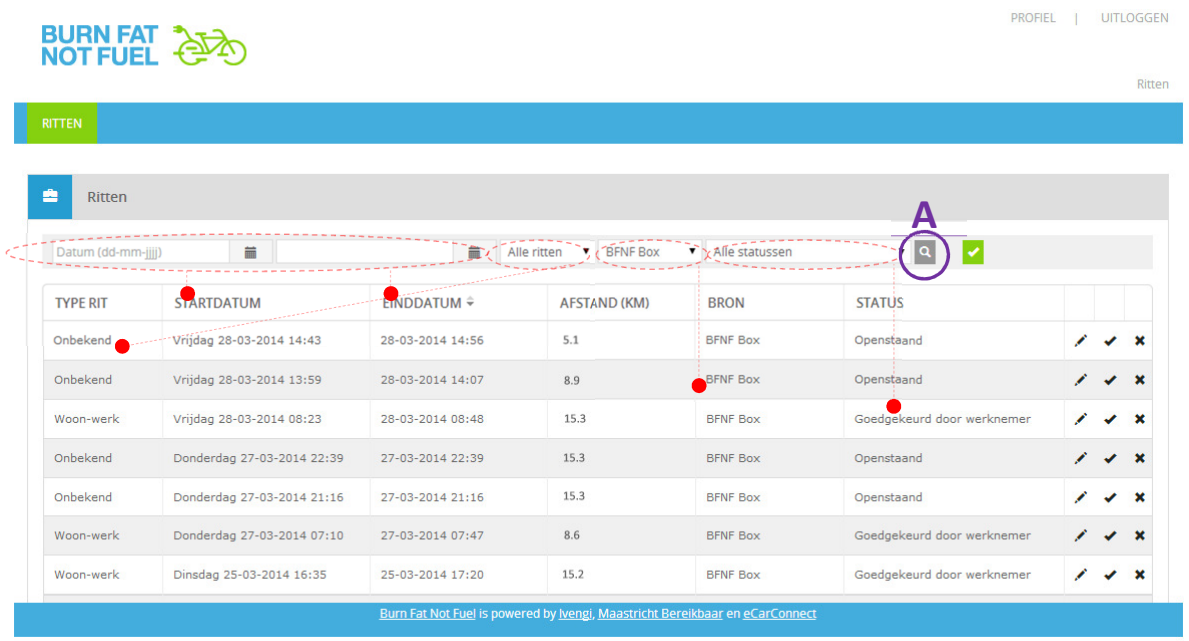